**Photoshop CC 2018 Registration You can use it.**

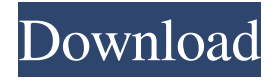

**Free Download Adobe Photoshop Cs3 Lite Setup Exe Crack+ Activation Key For Windows**

Tip Photoshop makes it easy to create a new document, or if you're not going to need one, to simply use the one that it creates for you. Photoshop's auto-save feature enables you to save your document and if you close it and reopen it, you have your very own new document ready to go. So if you want to start a new document, click Save As when you're ready to create one. A document is also known as an image. And a document is composed of a canvas, which is the actual picture area on the page, and one or more

**Free Download Adobe Photoshop Cs3 Lite Setup Exe Crack+**

To describe Photoshop Elements in a nutshell, here are its 5 main features: Layered Editing It gives you access to the hidden layers of an image. You can change, delete, duplicate and move the layers around to alter different portions of the photo. You can also invert or remove the hidden layers. It also lets you use the scroll bar to pan around the image and zoom. Gradient maps You can use Gradient maps to add interesting colors to your photos. It also features a rectangle selection tool to give a selection and a freehand selection tool to make your own selection. One-click retouching It makes your editing easy by giving you a number of adjustments for common problems like red eye, contrast and exposure. It also offers a batch processing feature that helps you apply changes to a bunch of images at once.

Fine Art Editing and Rotating Fine art options like softening and blurring as well as rotating and skewing. Photoshop Elements Tutorials There are plenty of tutorials for Photoshop Elements. Below

is a list of tutorials from CreativeLive. You can watch them in your browser or download them on your computer. How to import your photos to Photoshop Elements If you use Lightroom or Photoshop to create your photos, you may want to import them into Photoshop Elements. This will make your life easier because you don't have to reedit photos that you have already cropped and edited. Open Photoshop Elements. Click on File. Click Open on the dropdown menu. Click on Browse Local Files in order to find the image that you want to import. Click OK. You will find the image that you want to import. Select the image and click on Edit. Click on Edit  $\rightarrow$  Edit in Photoshop Elements. Click on Open. Click on OK. Click on OK. How to upload photos to Facebook If you would like to share your photos on

Facebook or any other social media site, you need to use Photoshop Elements to convert the image to PNG format. How to Save a photo to Lightroom Catalog Lightroom uses photos to "remember" the

various adjustments that you make. You can use Lightroom to export a photo from Lightroom and import it back to Photoshop Elements. This will give you the ability to edit the image in Photoshop Elements and save it to Lightroom. How to Rot 05a79cecff

The present invention relates to a ladder standing apparatus for attachment to any existing ladder to provide standing protection and adjustable positioning and support. There are several types of ladder standing apparatuses on the market. Typically, the device is attached to a top portion of the ladder, which is usually a part of the ladders assembly. The ladder standing apparatuses that are attached to the top portion of the ladder, which can be a two or more rung ladder, prevent access to the top rung of the ladder. Furthermore, the ladder standing apparatuses attached to the top portion of a ladder does not provide any support for a user standing on the ladder and, therefore, cannot be used to support the user with a ladder standing apparatus while the user is standing on the ladder. Examples of ladder standing apparatuses that attach to the top portion of a

## ladder are disclosed in the following U.S. patents: U.S. Pat. No. Inventor(s) Issue Date 3,940,841 Klemens Markov July 24, 1976 4,588,356 Berchthold G. M. Stieber et al. May 13, 1986 4,637,120 Gerig et al. Jan. 20, 1987 4,674,367 Fischer Oct. 2, 1987 4,676,425 Focke Oct. 20, 1987 4,673,180 Lundquist Jun. 16, 1987 4,977,803 McCormack Mar. 29, 1991 5,477,902 Browning Mar. 26, 1996 5,857,370 Reed Jul. 22, 1998 6,148,573 Langston et al. Nov. 21, 2000 6,337,876 Langston et al. Jan. 8, 2002 Klemens Markov, U.S. Pat. No. 3,940,841, discloses an extension ladder accessory that is adjustable to different positions relative to the top portion of the extension ladder, which is bolted to a structure. Berchthold G. M. Stieber et al., U.S. Pat. No. 4,588,356, discloses an extension ladder accessory that is adjustable to different positions relative to the top portion of the extension ladder, which is pivotally secured to a structure. Gerig et al., U.S.

## accessory that is adjustable to different positions relative to the top portion of the

**What's New in the Free Download Adobe Photoshop Cs3 Lite Setup Exe?**

We're starting this week's series in the way I know will delight series-smashing moviegoers everywhere: with a character portrait. Today we're starting with Optimus Prime. The character was created by the late John Barber and debuted in 1984's "Transformers: The Movie." His design for "The Movie" would go on to become the actual first appearance of Optimus Prime's character. This image was part of a series of character posters which were included in the Transformers: The Movie "Special Edition" comic book. The comic took place on a separate Earth from the rest of the films, and consisted mainly of much older robots — including a more mature Optimus Prime. And the "Special Edition" version of the poster also included this language — the first

comic appearance of the Transformer's motto: "Life. The Allspark wants life. It's the reason I was sent here." The author of the online Transformers: The Movie "Special Edition" comic — which is much better than anything I've come across elsewhere — is Brian Cackowski, and he has a bit of a background with the character. In the 1980s, he was a graphic designer who worked on the "Transformers: The Movie" book for Marvel Comics. But in the pages of the comic, there is this moment — when Optimus Prime's heart is seen being crushed by Megatron, as they tried to figure out how to replicate the Allspark — that struck a chord with Cackowski. "I just started crying and crying," Cackowski tells ComicBook.com. "This movie was everything to me. This is what I wanted." "To see this great moment of agony and suffering," says Cackowski, "and I can't even describe how much I wanted to see that in a live-action movie, and then to see a robot where that moment had come true, and the

scene was so great and he was so lonely and suffered, it just blew me away." As Cackowski saw it, Optimus Prime was the "unacknowledged hero" of the first three "Transformers" films. After Megatron had destroyed the Allspark, Optimus Prime sought out and found it in the

PlayStation®3 (PlayStation®2 Systems Compatibility: Not Supported) Windows® (Windows® XP Service Pack 2 or later) CPU: 1GHz processor or better RAM: 512 MB or more Hard disk: 40 MB or more VGA card: 256 MB or more Supported OS: Windows® 2000 or later, Mac OS® 10.2 or later, and Linux®. Minimum level: T rated (PSP® and PS3® compatible only) PSP® (PSP®

## Related links:

<https://natsegal.com/how-to-get-adobe-photoshop-express-free-version-4-7-64-bit/> [http://chatroom.thabigscreen.com:82/upload/files/2022/07/rfWnQPuXAgOpXZyKfUnw\\_01\\_1f4d9857c7aad4252e067ccad19bdc4e\\_file.pdf](http://chatroom.thabigscreen.com:82/upload/files/2022/07/rfWnQPuXAgOpXZyKfUnw_01_1f4d9857c7aad4252e067ccad19bdc4e_file.pdf) [https://social111.s3.amazonaws.com/upload/files/2022/07/EUCLWsr7yb1sCSyWkpCc\\_01\\_d52cded883849598bb5a1076616fa279\\_file.pdf](https://social111.s3.amazonaws.com/upload/files/2022/07/EUCLWsr7yb1sCSyWkpCc_01_d52cded883849598bb5a1076616fa279_file.pdf) [https://www.artec3d.com/es/system/files/webform/business\\_development/allagab899.pdf](https://www.artec3d.com/es/system/files/webform/business_development/allagab899.pdf) [https://kraftur.org/wp-content/uploads/2022/07/17\\_Hundert\\_Photoshop\\_Brushes\\_\\_2268\\_Free\\_Downloads.pdf](https://kraftur.org/wp-content/uploads/2022/07/17_Hundert_Photoshop_Brushes__2268_Free_Downloads.pdf) <https://acsa2009.org/advert/make-3d-backgrounds-from-scratch/> <https://suchanaonline.com/download-photoshop-cs6-for-mac/> <https://lear.orangeslash.com/advert/adobe-adobe-photoshop-express-2020-mod-apk/> <https://teenmemorywall.com/adobe-photoshop-8-0-1-free-version-download-for-windows/> <https://www.rentbd.net/free-psd-file-photoshop-template-frames/> <http://mytown247.com/?p=68115> <https://xchangemkt.com/download-adobe-photoshop-cs6-rar/> <https://conselhodobrasil.org/2022/07/01/free-wedding-idea-wedding-psd-templates/> <http://fritec-doettingen.ch/wp-content/uploads/2022/07/panygarl.pdf> <http://insenergias.org/?p=19920> <https://www.careerfirst.lk/sites/default/files/webform/cv/raeberd586.pdf> [https://www.bigaticaret.com/wp-content/uploads/2022/07/photoshop\\_cc\\_2020\\_download\\_highly\\_compressed.pdf](https://www.bigaticaret.com/wp-content/uploads/2022/07/photoshop_cc_2020_download_highly_compressed.pdf) <https://cdn.scholarwithin.com/media/20220701032545/jymmnee.pdf> <https://ziablousinchatu.wixsite.com/frismaldautu/post/adobe-photoshop-7-cs3-free-download>

<https://ozdesignhome.lt/download-adobe-photoshop-express-4-8-4-crack/>